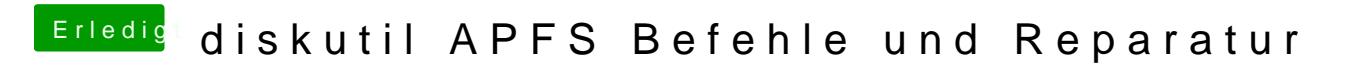

Beitrag von Dr.Stein vom 20. August 2017, 21:32

Ich hab den tollen Beitrag direkt mal oben angeheftet.